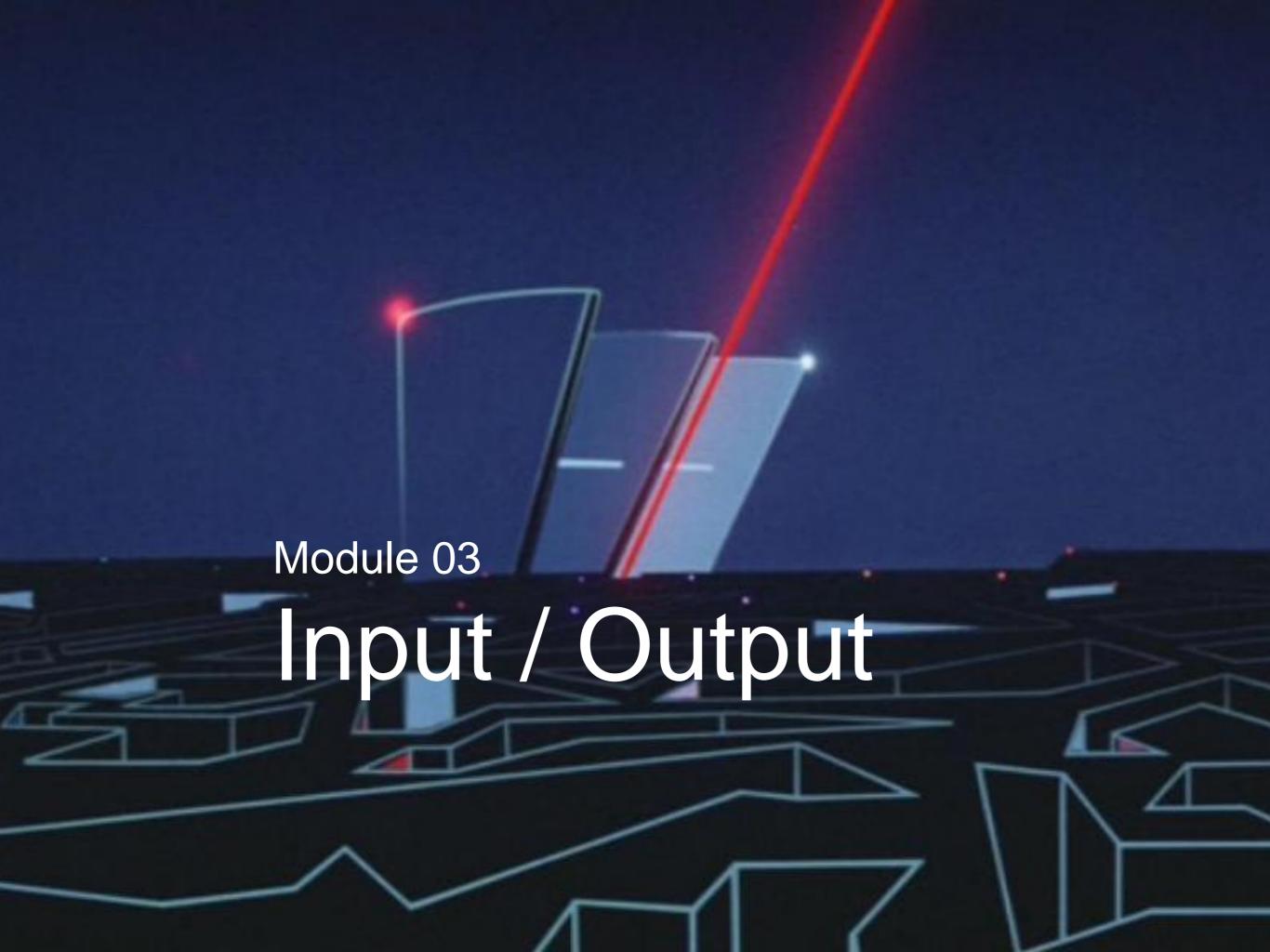

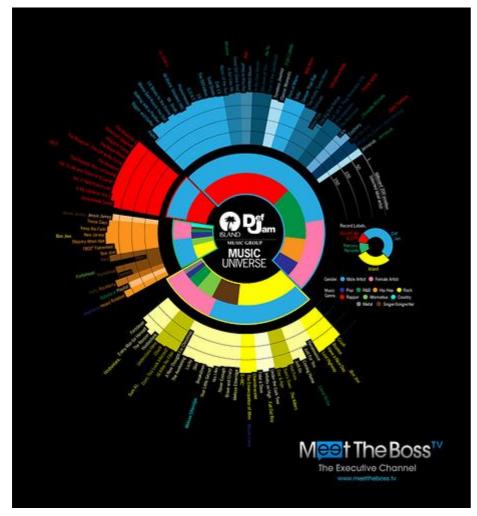

Data visualization

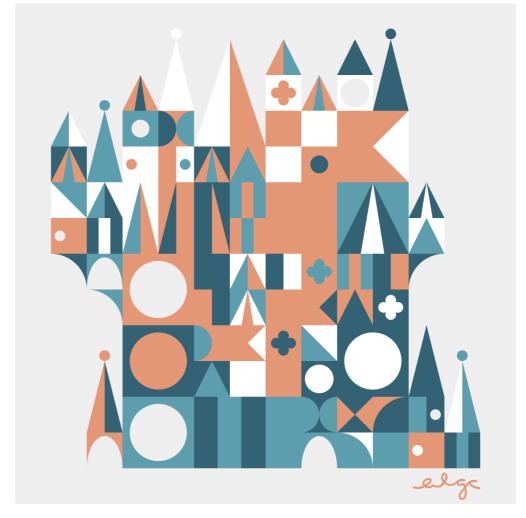

Procedural content

Workflow

integration

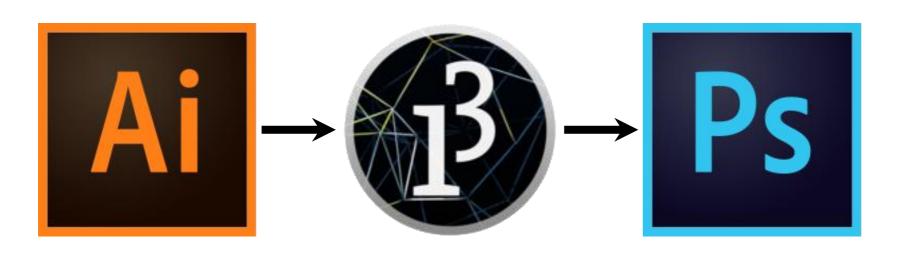

We can write more interesting programs when we can exchange information with the outside world.

Problem with the outside world: there's a lot of it.

|                   | Size       |
|-------------------|------------|
| <                 | 98.2 GB    |
| ary               | 54.7 GB    |
| ıres              | 19.0 GB    |
| ctop              | 17.7 GB    |
| ic                | 11.3 GB    |
| hing              | 10.4 GB    |
| nf <mark>l</mark> | 9.8 GB     |
| ies               | 7.9 GB     |
| Backup            | 5.4 GB     |
| nloads            | 3.5 GB     |
| uments            | 3.5 GB     |
| ice               | 2.9 GB     |
| gle Drive         | 2.4 GB     |
| -archive          | 10,03.2 MB |
|                   | 9,63.7 MB  |
| roid              | 4,00.4 MB  |
| .tar.gz           | 1,24.6 MB  |
| edralBackup       | 95.4 MB    |
| transporter       | 45.1 MB    |
| 2                 | 23.5 MB    |
| ne                | 11.8 MB    |
| 1                 | 8.0 MB     |
|                   | 7.9 MB     |
| config            | 6.7 MB     |
| _ext              | 5.9 MB     |
| erProject         | 5.3 MB     |
| nbnails           | 1.7 MB     |
| delbulber         | 1.3 MB     |
| ıc                | 1.2 MB     |
| s.cache-1         | 1.1 MB     |
| -applet           | 879 kB     |
| ond-fonts.c       | 694 kB     |
| ications          | 514 kB     |
| tive Cloud        | מין ניכוּ  |
|                   |            |

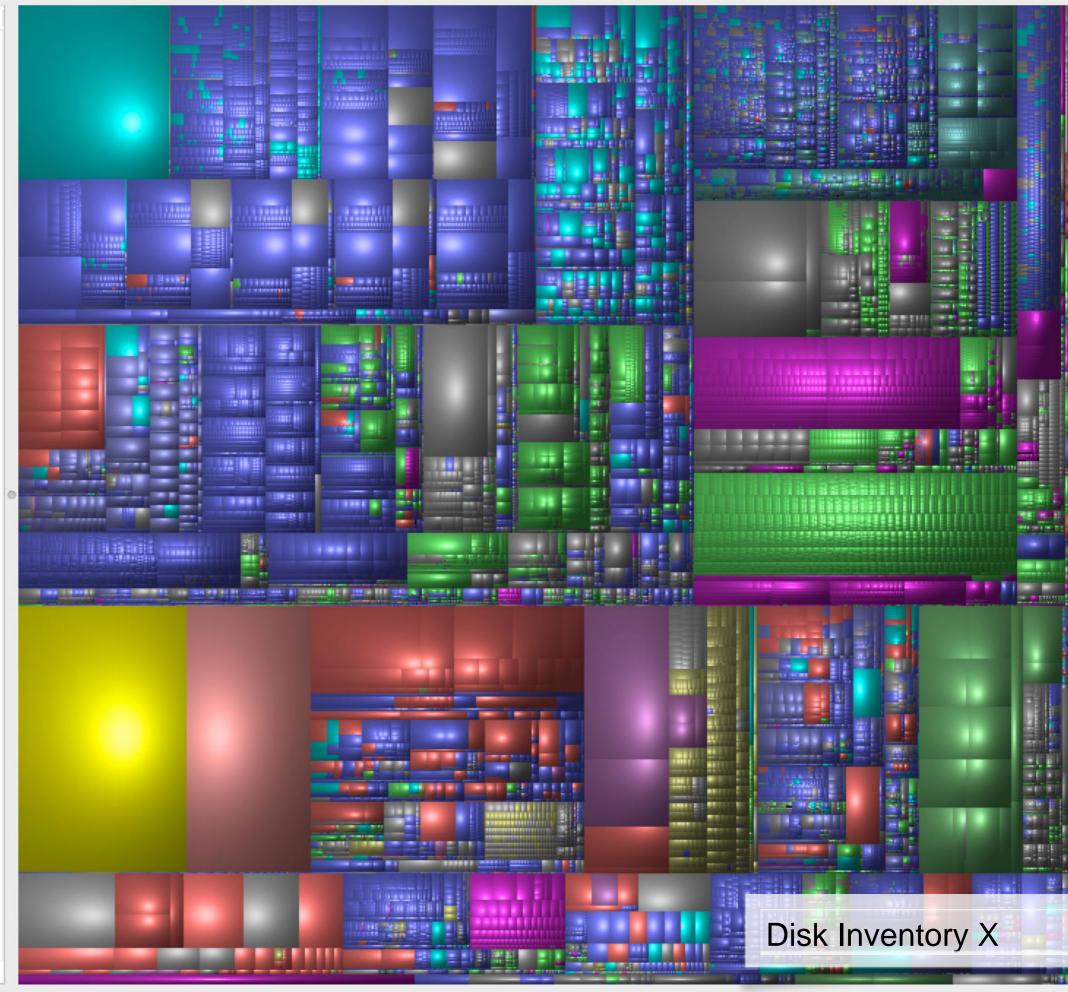

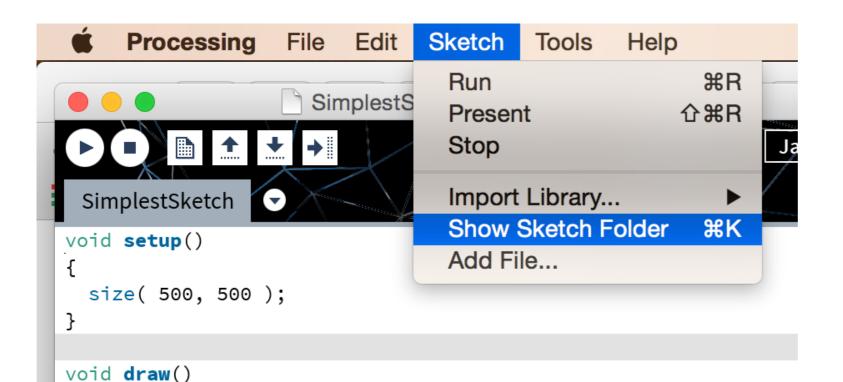

{ } Use the **Sketch**Folder as a
gateway to the
outside world.

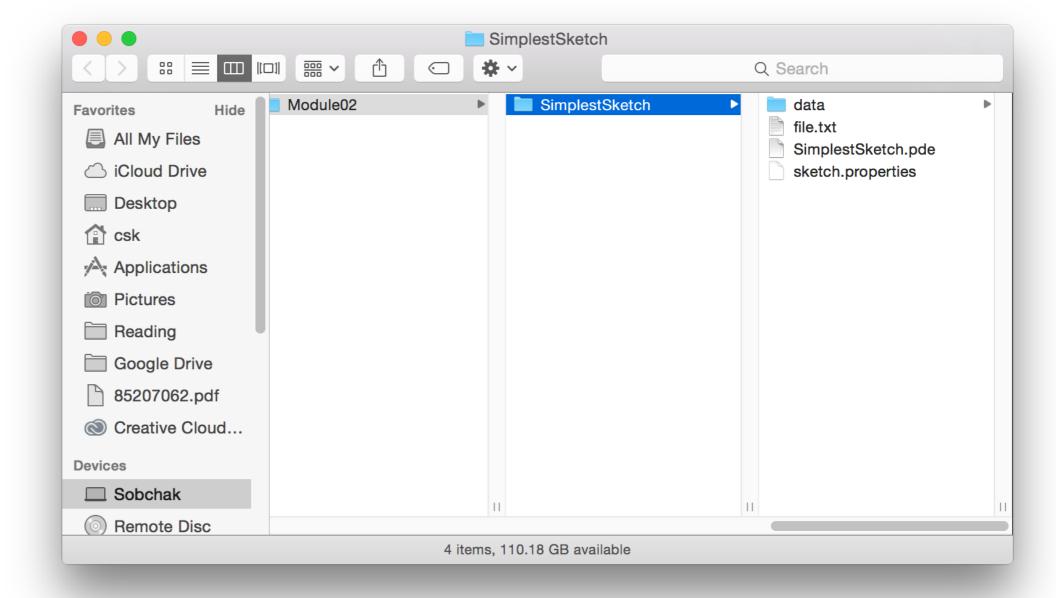

Use Sketch →Add File... to make a file available to your sketch, or drop the file into the sketch folder directly.

Any files created by the sketch will be left in the sketch folder.

# Reading and writing images

#### Plmage loadlmage(String filename) { ... }

A built-in function that takes the name of a file as a String parameter, finds that file in your sketch folder, and tries to import it as an image. Returns an object of type Plmage.

```
Plmage img;
void setup() {
 size(800,800);
 img = loadImage( "some_image.jpg" );
void draw() {
 background(255);
 imageMode( CORNER );
 noTint();
 image( img, 0, 0);
 image( img, width - img.width, height - img.height );
 tint(255, 120, 120);
 imageMode( CENTER );
 image( img, width/2, height/2, 250, 250);
```

### High-level Plmage operations Plmage img;

```
void setup()
 size( 800, 800 ):
 img = loadImage( "some_image.jpg" );
                           Read the image into the running
void draw()
                           sketch.
 background(255);
 imageMode( CORNER );
 noTint();
 image( img, 0, 0);
 image( img, width - img.width, height - img.height );
 tint(255, 120, 120);
 imageMode( CENTER );
 image( img, width/2, height/2, 250, 250);
```

```
Plmage img;
void setup(){
 size(800,800);
 img = loadImage( "some_image.jpg" );
void draw(){
                            Draw the image at the given
 background(255);
                            coordinates, at its natural size.
 imageMode( CORNER );
 noTint()
 image( img, 0, 0);
 image( img, width - img.width, height - img.height );
 tint(255, 120, 120);
 imageMode( CENTER );
 image( img, width/2, height/2, 250, 250);
```

```
Plmage img;
void setup() {
 size(800,800);
 img = loadImage( "some_image.jpg" );
void draw() {
 background(255);
                                Draw the image at the given
 imageMode( CORNER );
                                coordinates, scaled.
 noTint();
 image( img, 0, 0);
 image( img, width - img.width, height - img.heigh
 tint(255, 120, 120);
 imageMode( CENTER );
 image( img, width/2, height/2, 250, 250);
```

```
Plmage img;
void setup() {
 size(800,800);
 img = loadImage( "some_image.jpg" );
void draw() {
 background(255);
                             Ask the image for its
                             dimensions.
 imageMode( CORNER );
 noTint();
 image( img, 0, 0);
 image( img, width - img.width, height - img.height );
 tint(255, 120, 120);
 imageMode( CENTER );
 image( img, width/2, height/2, 250, 250);
```

```
Plmage img;
void setup() {
 size(800,800);
 img = loadlmage( "some image.jpg" );
void draw() {
 background(255);
 imageMode( CORNER );
                              Apply a colour wash to all images.
 noTint();
 image( img, 0, 0);
 image( img, width - img.width height - img.height );
 tint(255, 120, 120);
 imageMode(CENTER);
 image( img, width/2, height/2, 250, 250);
```

```
Plmage img;
void setup() {
 size(800,800);
 img = loadImage( "some_image.jpg" );
void draw() {
                              Change the anchor point of the
 background(255);
                              ımage.
 imageMode( CORNER );
 noTint();
 image( img, 0.0):
 image( img, width - img.wid.h, height-
                                     img.height);
 tint(255, 120, 120);
 imageMode(<u>CENTER</u>
 image( img, width/2, height/2, 250, 250);
```

#### Image no-nos

Plmage img = loadlmage( "some\_image.jpg" );

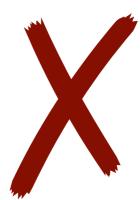

```
void setup()
{
    size( 800, 800 );
```

Don't try to load the image in the global variable declaration. This will usually fail.

#### Image no-nos

```
void draw()
{
    PImage img = loadImage( "some_image.jpg" );
    image( img, 0, 0 );
}
```

Don't load images in draw(). This won't break the program, but it will work much harder than necessary. Load the image *once* in setup().

```
PImage img;
void setup()
  img = loadImage( "some_image.jpg" );
void draw()
  image( img, 0, 0 );
  image( img, width - img.width, height - img.height );
  image( img, width/2, height/2, 250, 250);
```

Global variable to hold image.

```
void setup()
  img = loadImage( "some_image.jpg" );
void draw()
  image( img, 0, 0 );
  image( img, width - img.width, height - img.height );
  image( img, width/2, height/2, 250, 250 );
```

```
PImage img;
              Global variable to hold image.
void setup()
  img = loadImage( "some_image.jpg"
                Load image in setup().
void draw()
  image( img, 0, 0 );
  image( img, width - img.width, height - img.height );
  image( img, width/2, height/2, 250, 250);
```

```
PImage img;
             Global variable to hold image.
void setup()
  img = loadImage( "some_image.jpg"
                Load image in setup().
void draw()
                      Use image in draw().
  image( img, 0, 0 );
                     img.width, height - img.height );
  image( img, width/2, height/2, 250, 250 );
```

copy(img, sx, sy, sw, sh, dx, dy, dw, dh);

copy(img, sx, sy, sw, sh, dx, dy, dw, dh);

The source image to copy pixels from

copy( img, sx, sy, sw, sh, dx, dy, dw, dh);

A rectangle of pixels in the source image. Just like the arguments in a call to rect()

copy( img, sx, sy, sw, sh, dx, dy, dw, dh);

A rectangle of pixels in the sketch window.

Again, just like a call to rect()

copy( img, sx, sy, sw, sh, dx, dy, dw, dh );

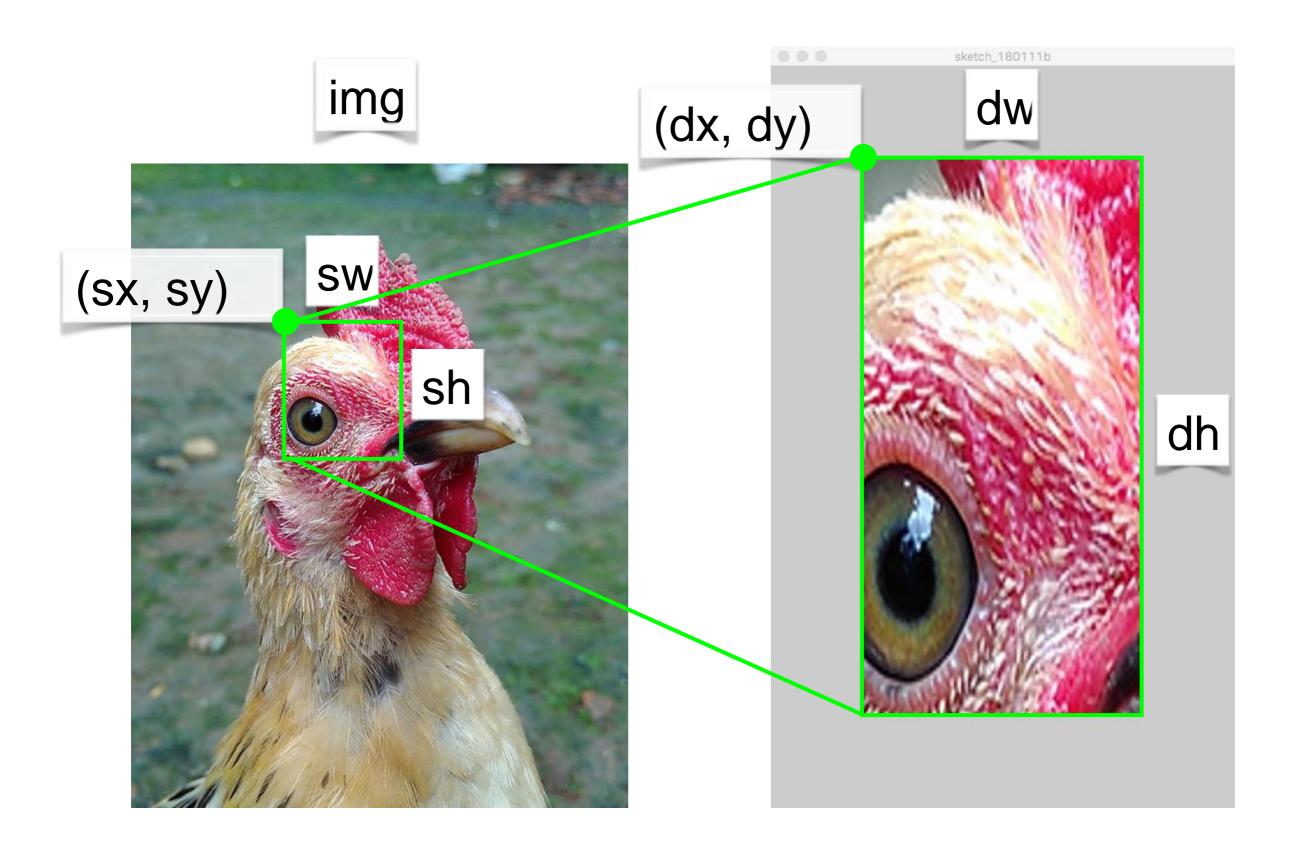

### Writing images

Several ways to do this. Easiest is to take a screenshot.

```
void save( String filename ) { ... }
```

Save the contents of the sketch window to an image with the given file name.

```
void saveFrame() { ... }
void saveFrame( String name_template ) { ... }
```

Same as above, but include a counter in the saved file name. Useful for animations.

```
void keyPressed()
{
  if( key == 's' ) {
    save( "screen.png" );
  }
}
```

## 2. Reading and writing illustrations

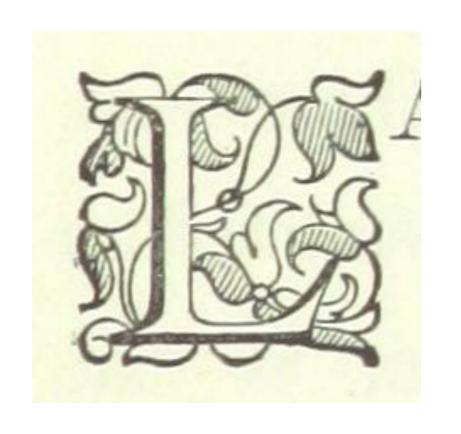

Raster image: represented using a grid of pixels.

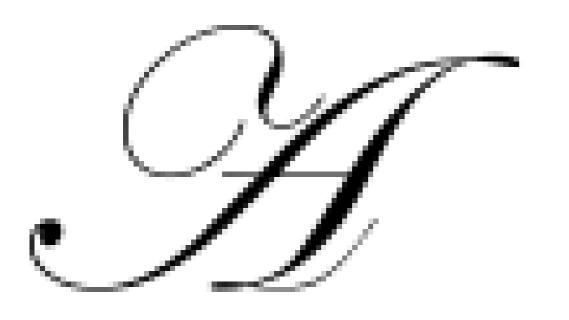

Vector illustration: represented using geometric paths.

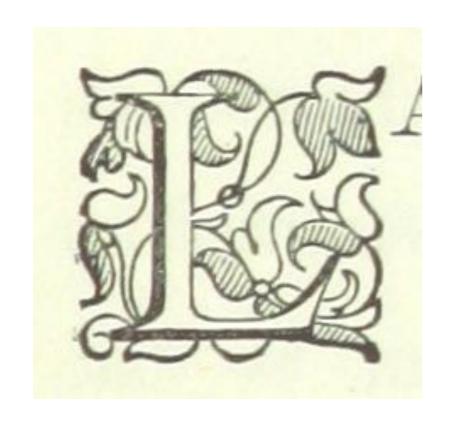

Raster image: represented using a grid of pixels.

JPG, PNG, GIF, BMP, TIFF, ...

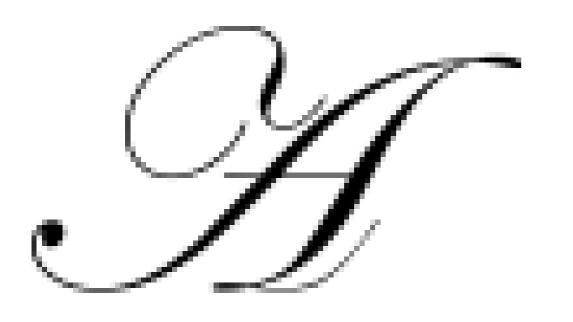

**Vector illustration**: represented using geometric paths. PDF, EPS, AI, SVG, ...

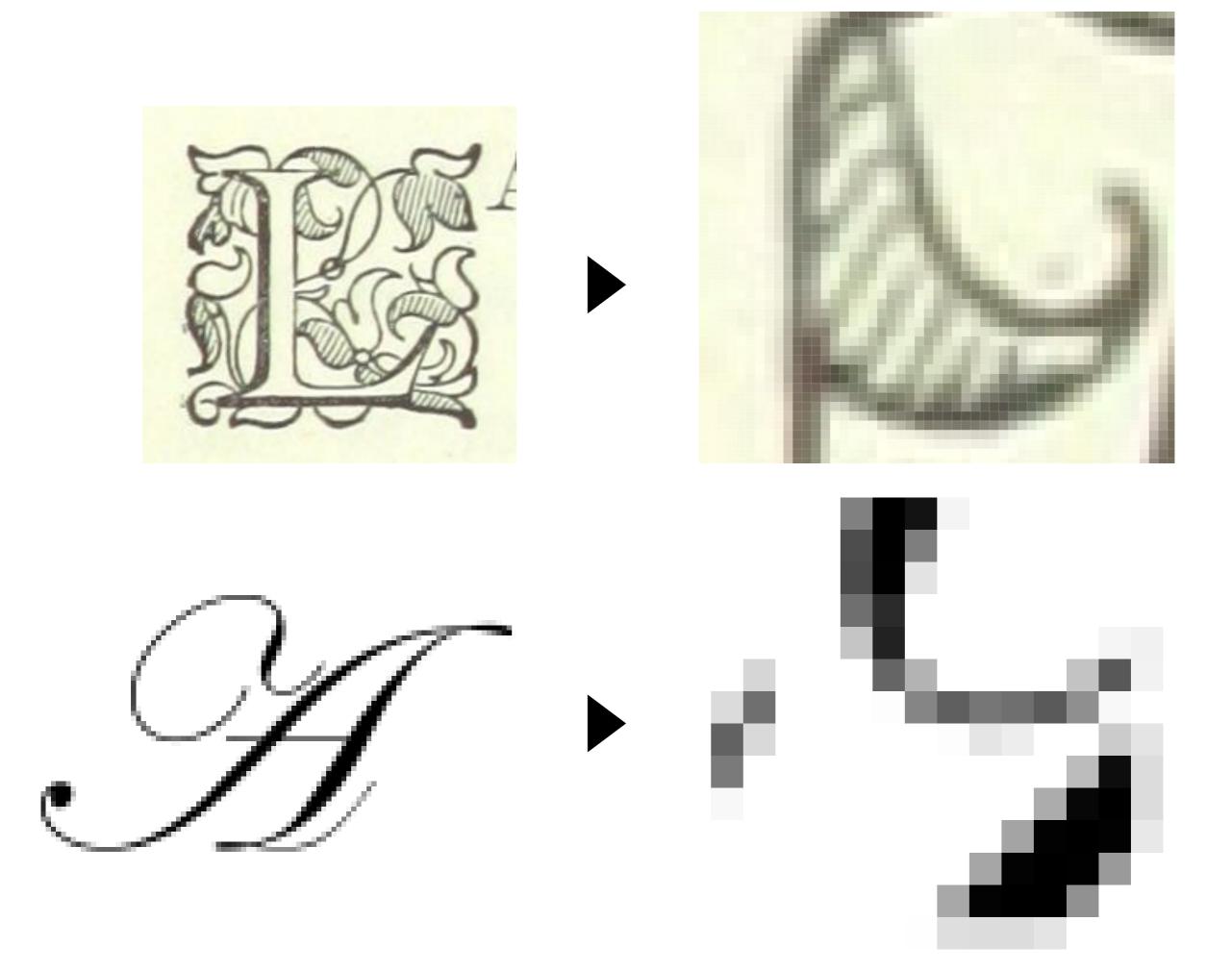

**Images** 

Illustrations

loadImage()

**PImage** 

image()

loadShape()

**PShape** 

shape()

```
PShape tiger;
```

```
void setup()
 size(500,500);
 tiger = loadShape( "tiger.svg" );
void draw()
 shape( tiger, 0, 0 );
```

The PShape class has a disableStyle() method that forces the SVG to be drawn with the current fill and stroke settings.

```
void draw() {
 background(255);
 if( keyPressed ) {
  tiger.disableStyle();
  fill(255, 0, 0);
  noStroke();
 } else {
  tiger_enableStyle();
 shape( tiger, 0, 0 );
```

#### Writing illustrations

Processing can export any drawing to PDF or SVG (PDF is nicer). But the functionality isn't built-in—you need to request it.

import processing.pdf.\*;

"Import directive": make all the functionality in the named library available in this sketch

Use beginRecord() and endRecord() to copy all drawing commands into an external file. import processing.pdf.\*;

```
void setup()
{
  beginRecord( PDF, "output.pdf" );
  // Draw something here
  endRecord();
}
```

Image: alexpoole.info

```
boolean recording = false;
void draw() {
 if( recording ) {
  beginRecord( PDF, "output.pdf" );
 // Draw as usual
 if( recording ) {
  endRecord();
  recording = false;
void keyPressed() {
 if( key == 's' ) {
  recording = true;
```

## Idiom for PDF recording

# 3. Reading and writing text

Marley was dead: to begin with. There is no doubt whatever about that. The register of his burial was signed by the clergyman, the clerk, the undertaker, and the chief mourner. Scrooge signe Mind! I don't mean to say that I know, of my own knowledge, what there is particularly dead about a door-nail. I might have been inclined, myself, to regard a coffin-nail as the deadest piece of

Scrooge knew he was dead? Of course he did. How could it be otherwise? Scrooge and he were partners for I don't know how many years. Scrooge was his sole executor, his sole administra

The mention of Marley's funeral brings me back to the point I started from. There is no doubt that Marley was dead. This must be distinctly understood, or nothing wonderful can come of the storage revel ain text is the "default" mode of scrooge revel ain text is the storage and times people and the storage revel air text is the storage and times people air text is the storage revel air text is the storage revel air text is the storage and times people air text is the storage revel air text is the storage revel

Oh! But communication. Being able to work with text gives fins which no steel had ever the cold had little influence on Scrooge. No warmth could warm, no wintry weather chill him. No wind that blew was bitterer than he, no falling snow was more intent upon its purpose.

Nobody eachers to targe amounts of real-world to data. beggars implored him to bestow a trifle, no children a

But what did Scrooge care? It was the very thing he liked. To edge his way along the crowded paths of life, warning all human sympathy to keep its distance, was what the knowing ones call "r

Once upon a time -- of all the good days in the year, on Christmas Eve -- old Scrooge sat busy in his counting-house. It was cold, bleak, biting weather: foggy withal: and he could hear the peop

The door of Scrooge's counting-house was open that he might keep his eye upon his clerk, who in a dismal little cell beyond, a sort of tank, was copying letters. Scrooge had a very small fire, b

"A merry Christmas, uncle! God save you!" cried a cheerful voice. It was the voice of Scrooge's nephew, who came upon him so quickly that this was the first intimation he had of his approach.

```
Neceived. Itom Continuo/02.comect.dwatemoo.ca (†123.37.143.103)) by
connhub1.connect.uwaterloo.ca ([129.97.149.101]) with mapi id 14.03.0319.002;
Tue, 17 Jan 2017 15:57:38 -0500
From: Rishabh Moudgil <rishabh.moudgil@uwaterloo.ca>
To: Craig Kaplan <csk@uwaterloo.ca>
CC: Kevin Harrigan <kevinh@uwaterloo.ca>, Kristina Bayda
  <kbayda@uwaterloo.ca>, Travis Bartlett <travis.bartlett@uwaterloo.ca>
Subject: A01 Marking Scheme
Thread-Topic: A01 Marking Scheme
Thread-Index: AdJw/+DUxNKRRICRRKOZfc2CQLKSng==
Date: Tue, 17 Jan 2017 20:57:36 +0000
Message-ID: <748888CA42FDF349AF07A8978DDED060281C9EC0@connmbx02>
Accept-Language: en-CA, en-US
Content-Language: en-CA
X-MS-Exchange-Organization-AuthAs: Internal
X-MS-Exchange-Organization-AuthMechanism: 04
X-MS-Exchange-Organization-AuthSource: connhub1.connect.uwaterloo.ca
X-MS-Has-Attach:
X-MS-Exchange-Organization-SCL: -1
X-MS-TNEF-Correlator:
Content-Type: multipart/alternative;
  boundary="_000_748888CA42FDF349AF07A8978DDED060281C9EC0connmbx02_"
MIME-Version: 1.0
--_000_748888CA42FDF349AF07A8978DDED060281C9EC0connmbx02_
```

Content-Transfer-Encoding: quoted-printable

- //gallery.bridgesmathart.org/exhibitions/2017-joint-mathematics-meetings" "Mozilla/5.0 (Windows NT 6.1; WOW64; r v:50.0) Gecko/20100101 Firefox/50.0"
- 108.62.132.133 - [17/Jan/2017:00:00:15 -0500] "GET /tmp/cache/images/cms/arrow-right.gif HTTP/1.1" 404 195 "ht tp://bridgesmathart.org/tmp/cache/stylesheet\_combined\_6fa5fb1be8f2682b13e4cf7292f5937a.css" "Mozilla/5.0 (Window s NT 6.1; WOW64; rv:50.0) Gecko/20100101 Firefox/50.0"
- 108.62.132.133 - [17/Jan/2017:00:00:16 -0500] "GET /bridges-galleries/conference-photos/ HTTP/1.1" 200 14016 " http://bridgesmathart.org/bridges-galleries/art-exhibits/" "Mozilla/5.0 (Windows NT 6.1; WOW64; rv:50.0) Gecko/2 0100101 Firefox/50.0"
- 73.64.123.57 - [17/Jan/2017:00:01:24 -0500] "GET /2014/bridges2014-235.pdf HTTP/1.1" 200 948062 "-" "Mozilla/5 .0 (Macintosh; Intel Mac OS X 10\_12\_2) AppleWebKit/537.36 (KHTML, like Gecko) Chrome/55.0.2883.95 Safari/537.36"
- 58.10.140.128 - [17/Jan/2017:00:01:25 -0500] "GET /wp-login.php HTTP/1.1" 404 195 "-" "Mozilla/5.0 (Windows NT 6.1; WOW64; rv:40.0) Gecko/20100101 Firefox/40.1"
- 58.10.140.128 - [17/Jan/2017:00:01:26 -0500] "GET / HTTP/1.1" 200 12340 "-" "Mozilla/5.0 (Windows NT 6.1; WOW6 4; rv:40.0) Gecko/20100101 Firefox/40.1"
- 64.126.161.169 - [17/Jan/2017:00:01:28 -0500] "GET /2012/cdrom/proceedings/92/paper\_92.pdf HTTP/1.1" 200 21833 8 "-" "Mozilla/5.0 (Macintosh; Intel Mac OS X 10\_10\_5) AppleWebKit/602.3.12 (KHTML, like Gecko)"
- 64.126.161.169 - [17/Jan/2017:00:01:29 -0500] "GET /apple-touch-icon-precomposed.png HTTP/1.1" 404 195 "-" "Sa fari/10602.3.12.0.1 CFNetwork/720.5.7 Darwin/14.5.0 (x86\_64)"
- 64.126.161.169 - [17/Jan/2017:00:01:29 -0500] "GET /apple-touch-icon.png HTTP/1.1" 404 195 "-" "Safari/10602.3 .12.0.1 CFNetwork/720.5.7 Darwin/14.5.0 (x86\_64)"
- 64.126.161.169 - [17/Jan/2017:00:01:29 -0500] "GET /favicon.ico HTTP/1.1" 404 195 "-" "Safari/10602.3.12.0.1 C FNetwork/720.5.7 Darwin/14.5.0 (x86\_64)"
- 64.126.161.169 - [17/Jan/2017:00:01:30 -0500] "GET /apple-touch-icon-precomposed.png HTTP/1.1" 404 195 "-" "Sa fari/10602.3.12.0.1 CFNetwork/720.5.7 Darwin/14.5.0 (x86\_64)"
- 64.126.161.169 - [17/Jan/2017:00:01:30 -0500] "GET /apple-touch-icon.png HTTP/1.1" 404 195 "-" "Safari/10602.3 .12.0.1 CFNetwork/720.5.7 Darwin/14.5.0 (x86\_64)"
- 64.126.161.169 - [17/Jan/2017:00:01:30 -0500] "GET /favicon.ico HTTP/1.1" 404 195 "-" "Safari/10602.3.12.0.1 C FNetwork/720.5.7 Darwin/14.5.0 (x86\_64)"
- 64.126.161.169 - [17/Jan/2017:00:01:31 -0500] "GET /apple-touch-icon-precomposed.png HTTP/1.1" 404 195 "-" "Sa fari/10602.3.12.0.1 CFNetwork/720.5.7 Darwin/14.5.0 (x86\_64)"
- 64.126.161.169 - [17/Jan/2017:00:01:31 -0500] "GET /apple-touch-icon.png HTTP/1.1" 404 195 "-" "Safari/10602.3 .12.0.1 CFNetwork/720.5.7 Darwin/14.5.0 (x86\_64)"
- 64.126.161.169 - [17/Jan/2017:00:01:32 -0500] "GET /favicon.ico HTTP/1.1" 404 195 "-" "Safari/10602.3.12.0.1 C FNetwork/720.5.7 Darwin/14.5.0 (x86\_64)"
- 64.126.161.169 - [17/Jan/2017:00:01:32 -0500] "GET /apple-touch-icon-precomposed.png HTTP/1.1" 404 195 "-" "Sa fari/10602 3 12 0 1 CENotwork/720 5 7 Darwin/14 5 0 (v86 64)"

PROCESSING PRAA1SEH0SIH0NG PROCESSION PRAHOSEH1SHAHON PROCESSION(1) PROW0 SEH1 SHAH0 N PROCESSIONAL PRAHOSEH1SHAHONAHOL PROCESSIONAL(1) PROW0SEH1SHAH0NAH0L PROCESSIONS PROWOSEH1SHAHONZ PROCESSOR PRAA1SEH2SER0 PROCESSOR'S PRAA1SEH2SER0Z PROCESSORS PRAA1SEH2SER0Z PROCH PRAA1K PROCHASKA PRAHOHHAA1SKAHO PROCHAZKA PRAHOHHAA1ZKAHO PROCHNOW PR AA1 N AW0 PROCIDA PROWOCH IY1 DAHO PROCK PRAA1K PROCKTER PRAA1KTER0 PROCLAIM PROWOKLEY1 M PROCLAIMED PROWOKLEY1 MD PROCLAIMING PROWOKLEY1 MIHONG PROCLAIMS PROWOKLEY1 MZ PROCLAMATION PRAA2KLAH0MEY1SHAH0N PROCLAMATIONS PRAA2KLAH0MEY1SHAH0NZ PROCLIVITIES PROWOKLIH1VAH0TIY0Z PROCLIVITY PROWOKLIH1VAH0TIY0 PROCONSUL PROWOKAA1NSAHOL

### CMU Pronunciation Dictionary

01-Jan-14,-15.6,-8.9,0.1 02-Jan-14,-17.7,-15.1,0.1 03-Jan-14,-23.4,-13.1,0 04-Jan-14,-12.7,-2.5,0 05-Jan-14,-3.7,-1.2,19.1 06-Jan-14,-19.6,-2.1,7.7 07-Jan-14,-26.1,-18.7,1.5 08-Jan-14,-19.1,-11.1,0 09-Jan-14,-22.2,-8.3,0 10-Jan-14,-8.3,2.4,0 11-Jan-14,0.3,5.4,26.4 12-Jan-14,-0.8,1.3,0 13-Jan-14,0.4,5.8,0.2 14-Jan-14,-2.5,3.3,0 15-Jan-14,-8.5,-0.4,1.4 16-Jan-14,-8.7,-4,2.7 17-Jan-14,-8,-0.3,3.9 18-Jan-14 -10 1 -4 6 1 7

#### Reading text

Reading text from a file can be quite painful in many programming languages. Processing keeps it simple:

```
String[] loadStrings( String filename ) { ... }
```

Load a text file from the sketch folder. Break it up into lines and return an array of Strings, one per line.

```
PROCESSING PRAA1SEH0SIH0NG
PROCESSION PR AHOS EH1 SH AHON
PROCESSION(1) PROW0 SEH1 SHAH0 N
PROCESSIONAL PRAHOSEH1SHAHONAHOL
PROCESSIONAL(1) PROW0 SEH1 SHAH0 N
AH0 L
                                           dict.txt
'<del>PROCESSIONS P R OW0 S EH1 SH AH0 N Z</del>
void setup()
 String[] lines = loadStrings( "dict.txt" );
 printArray( lines );
```

[0] "PROCESSING PRAA1 SEH0 SIH0 NG"
[1] "PROCESSION PRAH0 SEH1 SHAH0 N"
[2] "PROCESSION(1) PROW0 SEH1 SHAH0 N"
[3] "PROCESSIONAL PRAH0 SEH1 SHAH0 NAH0 L"
[4] "PROCESSIONAL(1) PROW0 SEH1 SHAH0 NAH0
[5] "PROCESSIONS PROW0 SEH1 SHAH0 NZ"

#### Breaking up long lines

A line in a file may contain lots of individual chunks of data separated by whitespace. We'd like to break lines into words, just as we broke files into lines.

```
String[] splitTokens( String line ) { ... }
```

Turn a line of text into an array of "words" (any non-whitespace characters separated by whitespace).

(Note that join() can reassemble individual strings into a single result.)

```
String s = " Marley was dead: to begin with. ";
String[] toks = splitTokens( s );
printArray( toks );

[0] "Marley"
[1] "was"
[2] "dead:"
[3] "to"
[4] "begin"
[5] "with."
```

### Writing text

We know we can use println() to send any text to the console.

A similar mechanism allows us to create objects that stand in for text files. Sending those objects println() messages puts text into the file.

PrintWriter createWriter( String filename ) { ... }

Create an object that can output text to a file.

```
PrintWriter pw = createWriter( "output.txt" );
pw.println( "Hello" );
pw.println( mouseX );
pw.println( PI );
pw.println( "THE END" );

pw.flush();
pw.close();
```

PrintWriter pw = createWriter( "output.txt" );

```
pw.println( "Hello" );
pw.println( mouseX );
pw.println( PI );
pw.println( "THE END" );
```

Send some text to the writer object.

```
pw.flush();
pw.close();
```

```
PrintWriter pw = createWriter( "output.txt" );
pw.println( "Hello" );
pw.println( mouseX );
pw.println( PI );
pw.println( "THE END" );
```

pw.flush(); pw.close(); Send the data out to permanent storage and close the file.

#### Reasons to write text

**Logging:** Create a permanent record of the behaviour of the program to review later.

**Persistence:** Store information about the program's state in an external file so that the sketch can restart with that state later.

Workflow: create text output that can be read by another program for further processing.